## App di Google Workspace Marketplace

## I componenti aggiuntivi della piattaforma Google Worhspace sono di seguito elencati e raggiungibili come indicato in dettagli

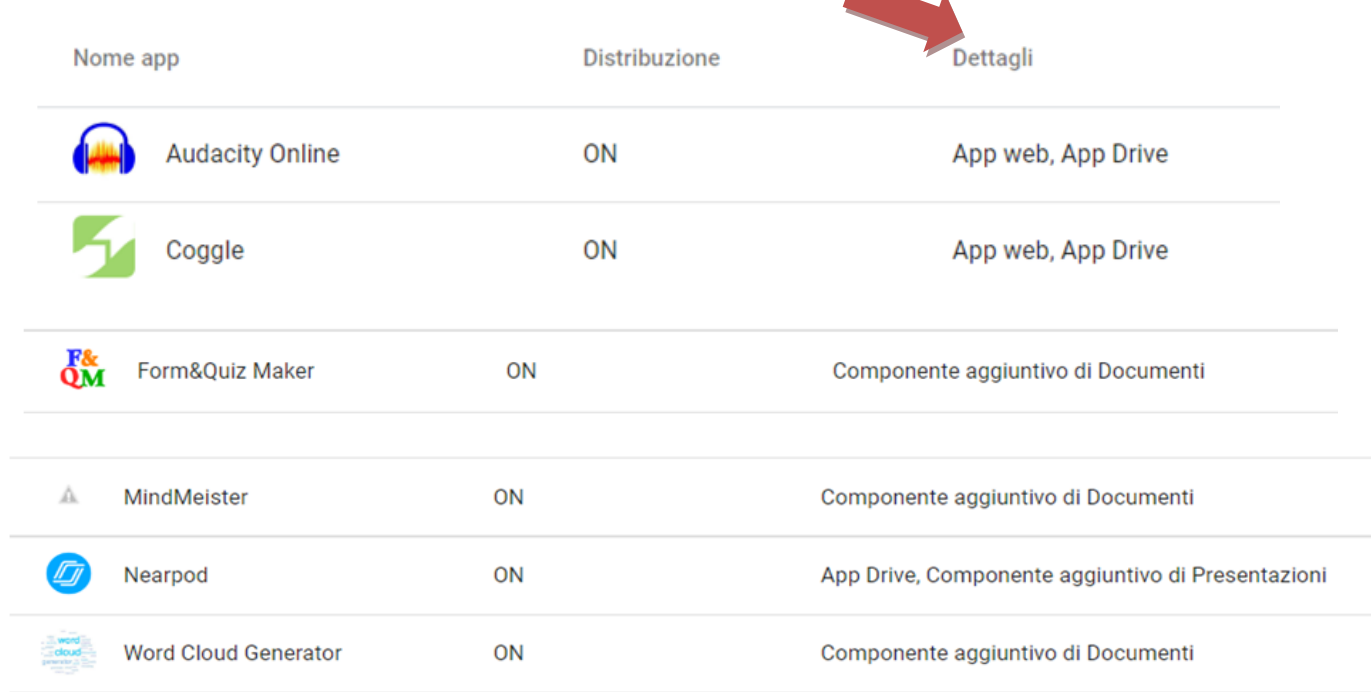

Per l'applicazione CANVA

Canva

è possibile accedere ed utilizzarla gratuitamente accedendo App web, App Drive.

Entrare nell'account e cliccare su

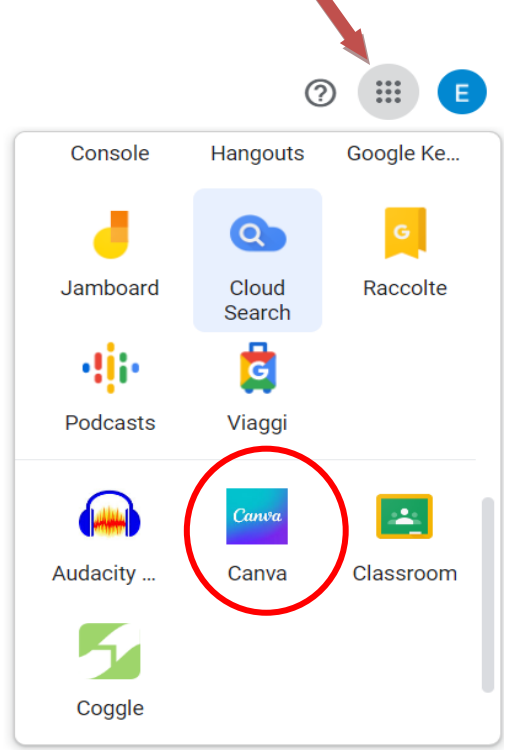

I modelli Canva possono essere condivisi direttamente all'interno di Google Classroom

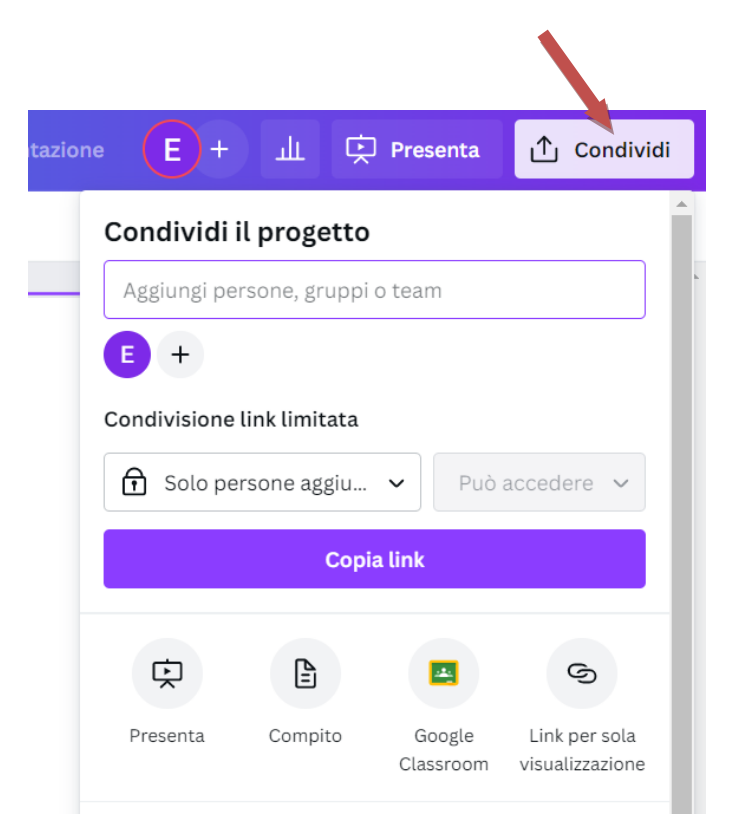

Si ricorda che per utilizzare Canva è necessario iscriversi con l'account di istituto seguendo la procedura indicata nella circolare n. 114 del 02/07/2022. I docenti che si iscrivono dopo il 15/09/2022 devono comunicare l'eventuale iscrizione all'animatore digitale [animatore.digitale@icsinalunga.it](mailto:animatore.digitale@icsinalunga.it) per l'attivazione definitiva.